## **2024** ! )

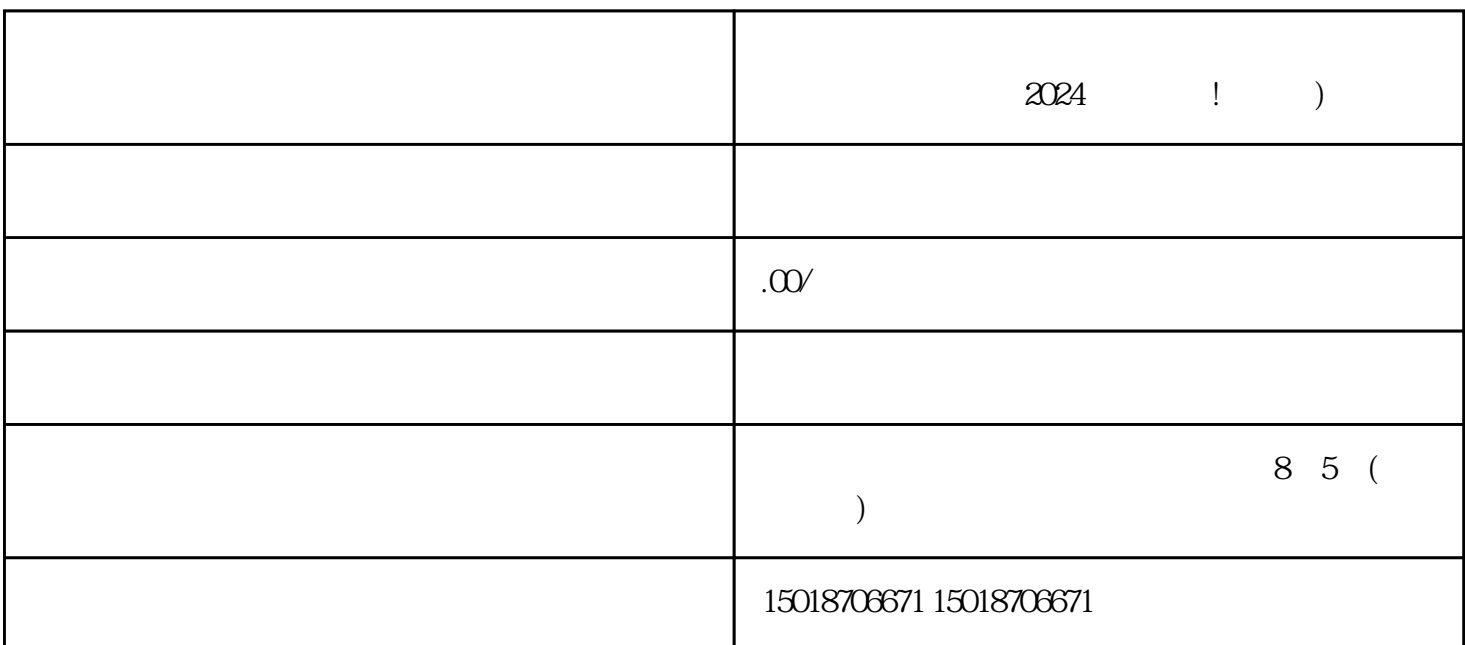

 $V$ 

1. 抖店小店开通流程:

 $2.$ 

3. 抖音蓝V认证的作用:

 $V$  $V$ 

 $4.$ 

 $V$ 

 $V$ 

 $APP$